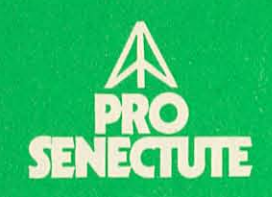

## en il chantun<br>Grischun

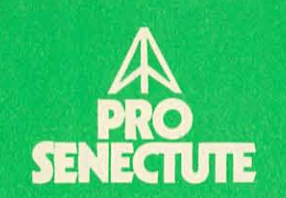

Fundaziun svizra per la vegliadetgna

## Collecta 1982

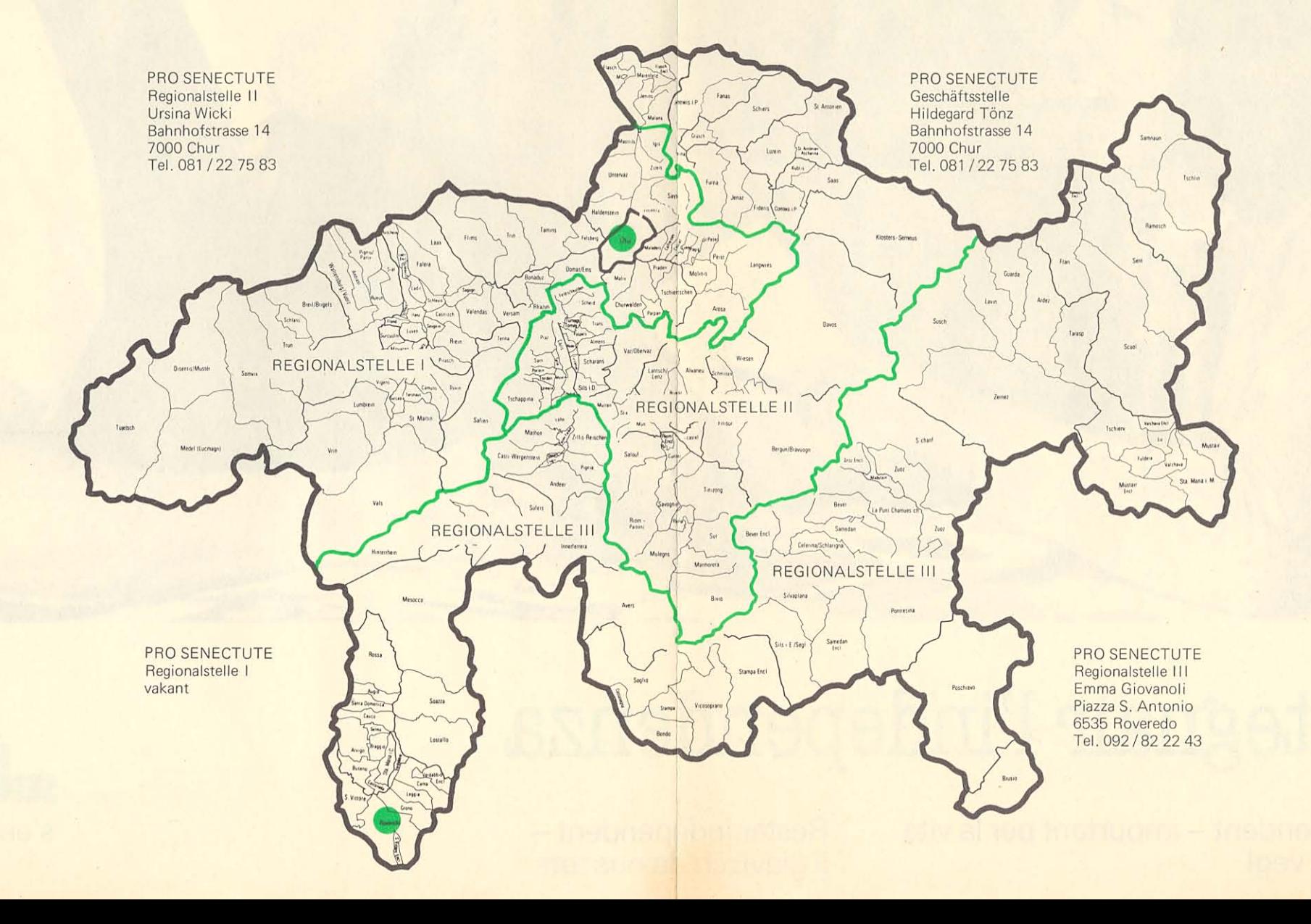

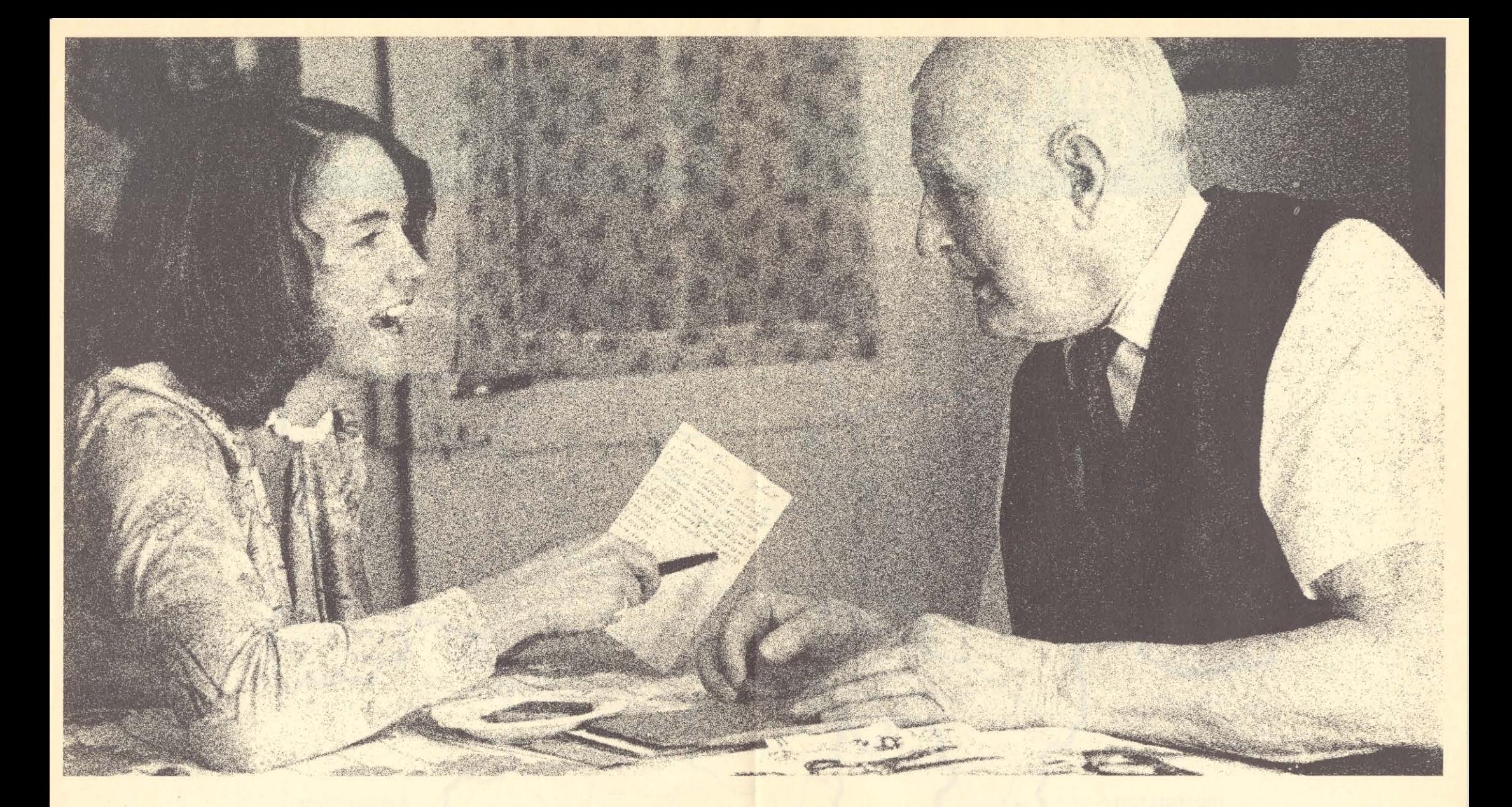

## Mantegnair l'independenza

Esser independent - impurtant per la vita da giuven e vegl

Restar independent -<br>il giavisch da nus tuts

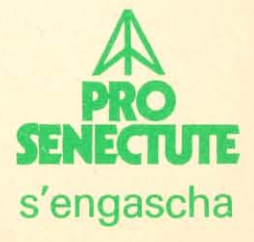